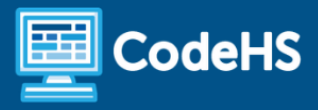

# **Nevada Computer Science 2 Syllabus**

High School - One Year (155-170 hours)

## **Course Overview and Goals**

The CodeHS Computer Science II course provides intermediate computer science students with instruction in advanced techniques and processes, particularly as it relates to the language of Java. This course is designed to foster students' creativity and innovation by presenting opportunities to design, implement, and present meaningful programs through a variety of media. Students will collaborate with one another, their instructor, and various electronic communities to solve the problems presented throughout the course.

#### Learning Environment

The course utilizes a blended classroom approach. The content is fully web-based, with students writing and running code in the browser. Teachers utilize tools and resources provided by CodeHS to leverage time in the classroom and give focused 1-on-1 attention to students. Each unit of the course is broken down into lessons. Lessons consist of video tutorials, short quizzes, example programs to explore, and written programming exercises, adding up to over 100 hours of hands-on programming practice in total. Each unit ends with a comprehensive unit test that assesses student's mastery of the material from that unit as well as challenge problems where students can display their understanding of the material.

#### Programming Environment

Students write and run Java programs in the browser using the CodeHS editor.

#### **Prerequisites**

The Computer Science II course is intended for students who have completed an introductory high school computer science course. It is recommended for students in 11th and 12th grade.

#### More Information

Browse the content of this course at <https://codehs.com/course/16453>

## **Course Breakdown**

## Module 1: System Administration (3-4 weeks/15-20 hours)

Students will compare and contrast common operating systems (Windows, Linux, OS) and explain the importance of application security. They will investigate security options and implement user accounts to enforce authentication and authorization. Students will also demonstrate how to work with basic and advanced command prompts.

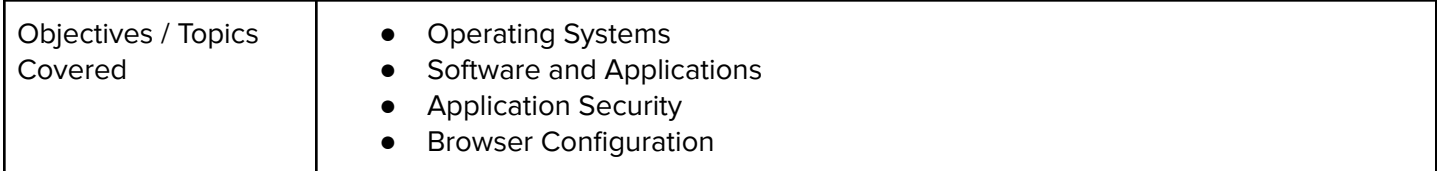

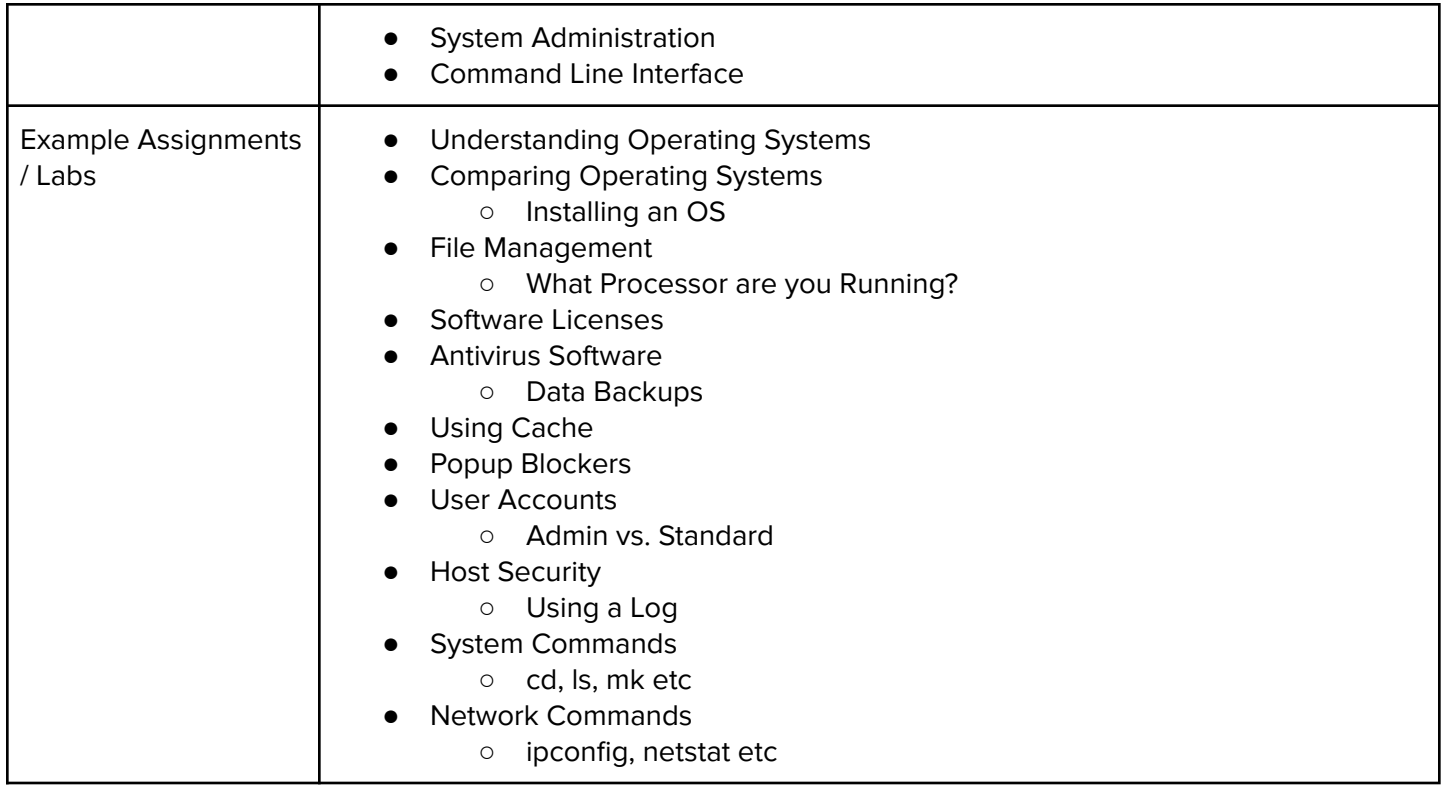

## Module 2: Networking Fundamentals (3-4 weeks/15-20 hours)

Students explore the structure and design of the internet and networks, and how this design affects the reliability of network communication, the security of data, and personal privacy.

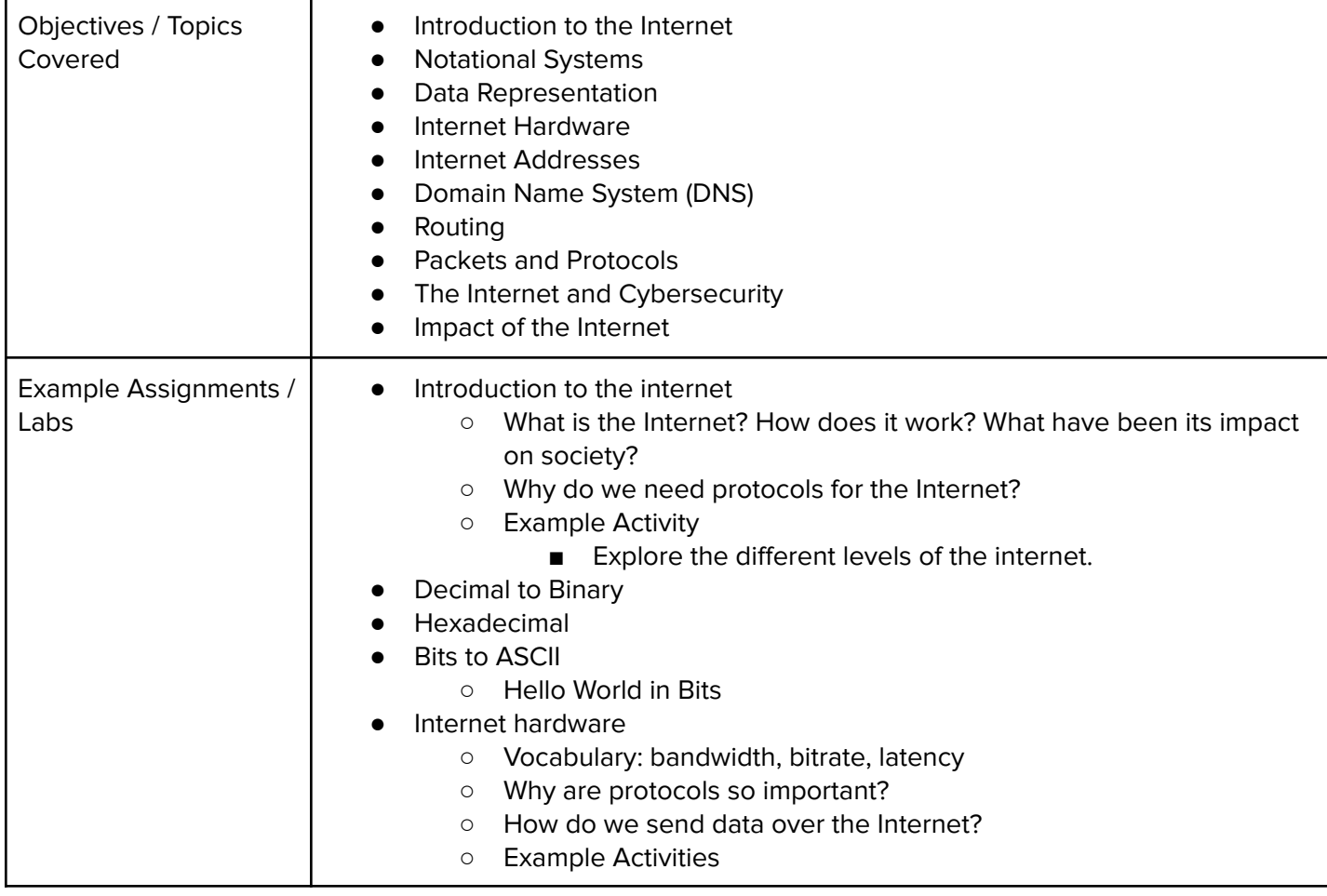

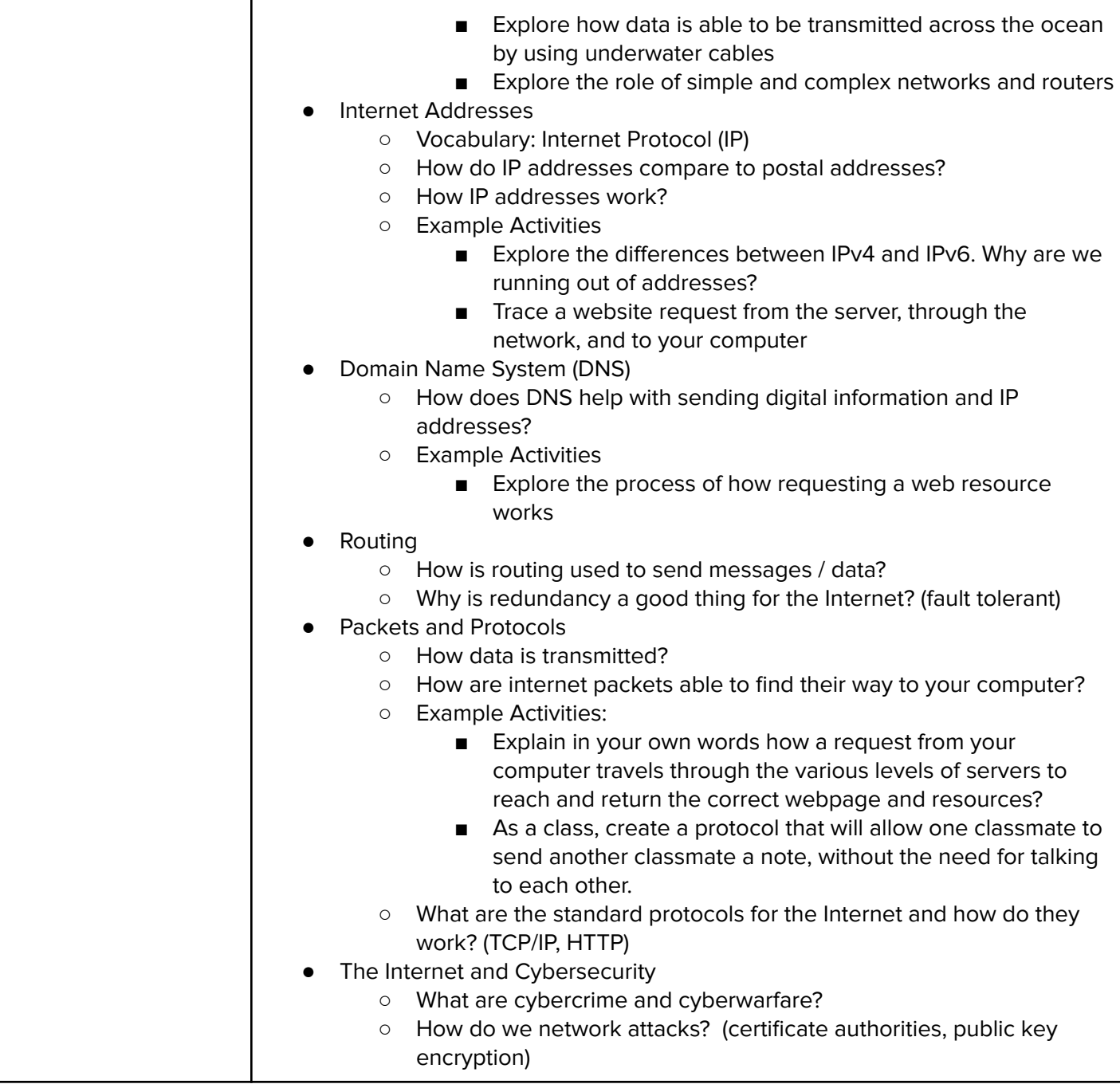

# Module 3: Introduction to Programming in Java with Karel the Dog (3 weeks/15 hours)

Students learn the basics of java commands, control structures, and problem solving by solving puzzles with Karel.

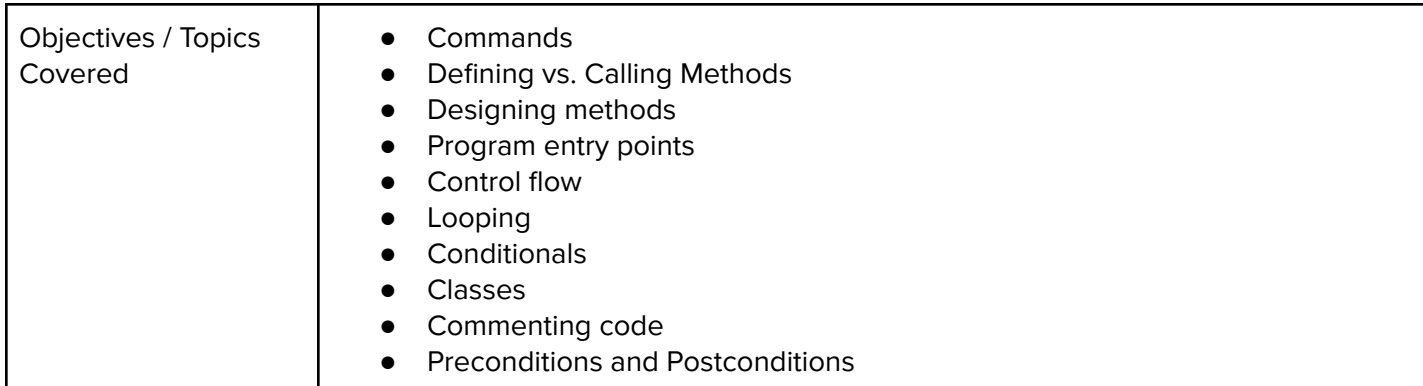

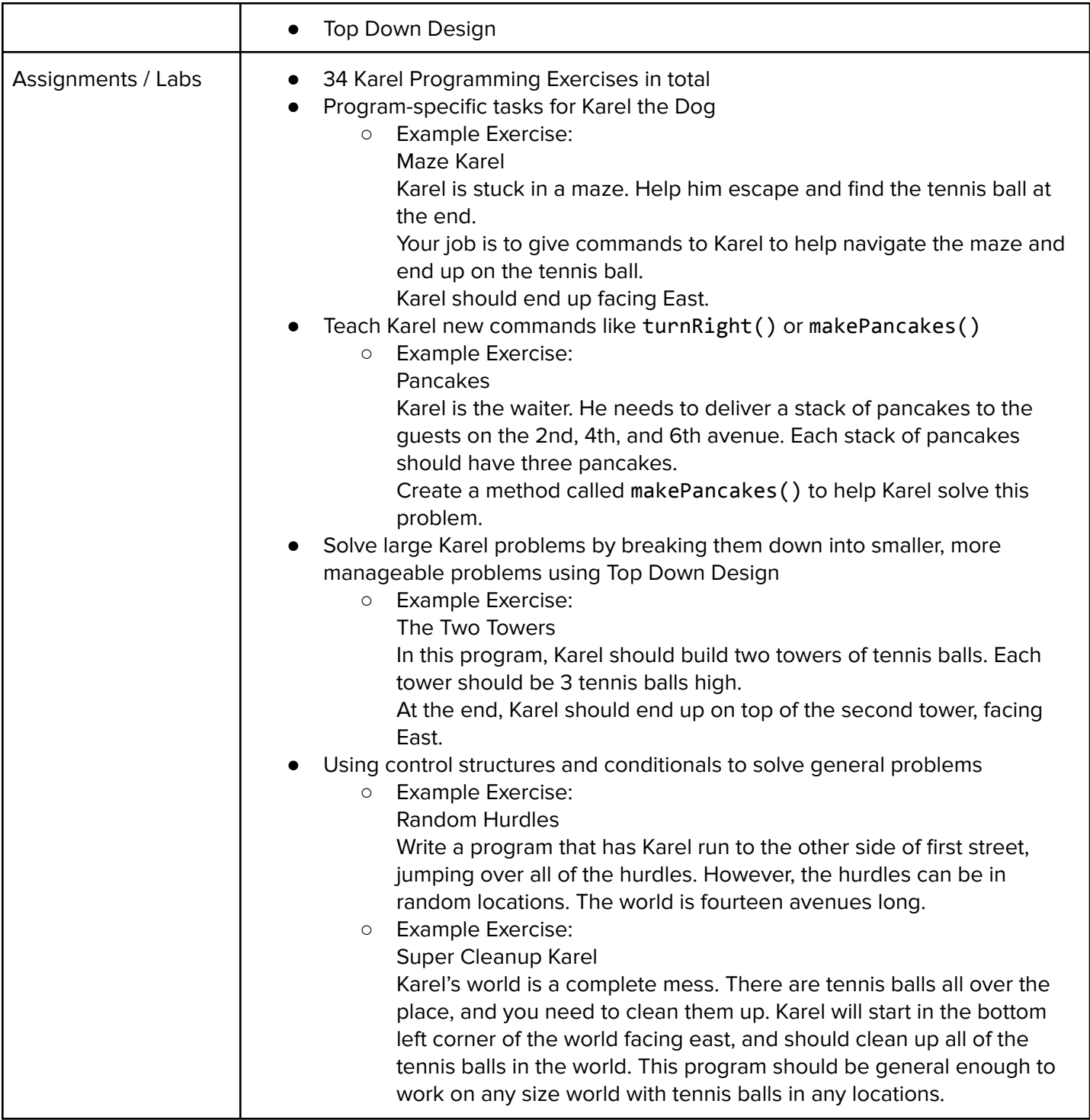

# Module 4: Basic Java (6 weeks/30 hours)

Students learn the basics of the Java programming language, including printing, variables, types, and basic control structures.

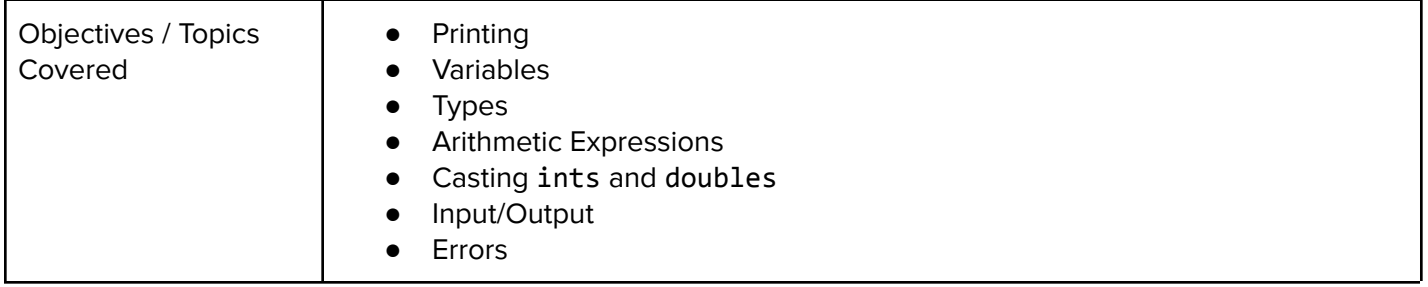

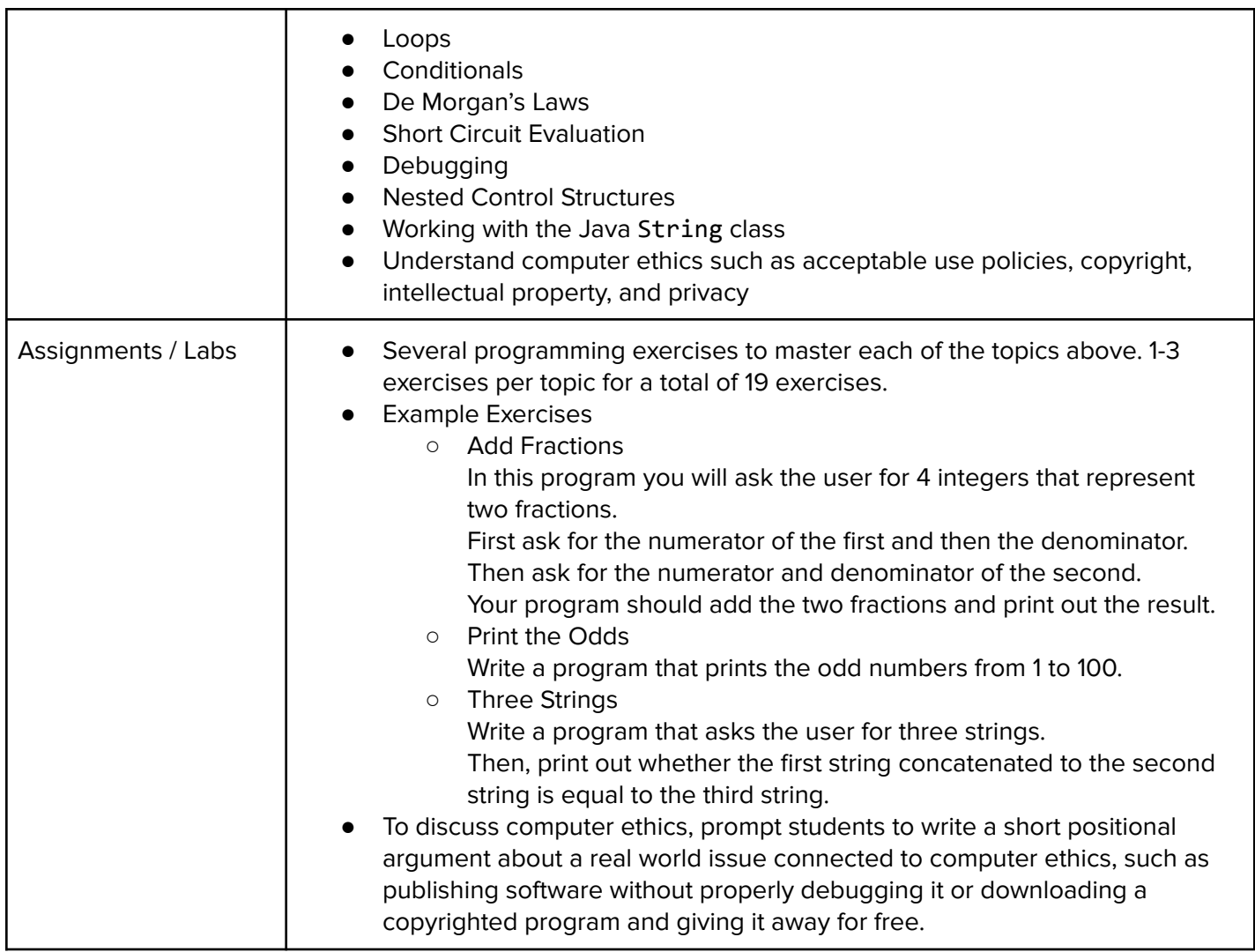

# Module 5: Methods (3 weeks/15 hours)

In this module, students learn how to define methods in their programs and use autograders to test if their methods are working correctly.

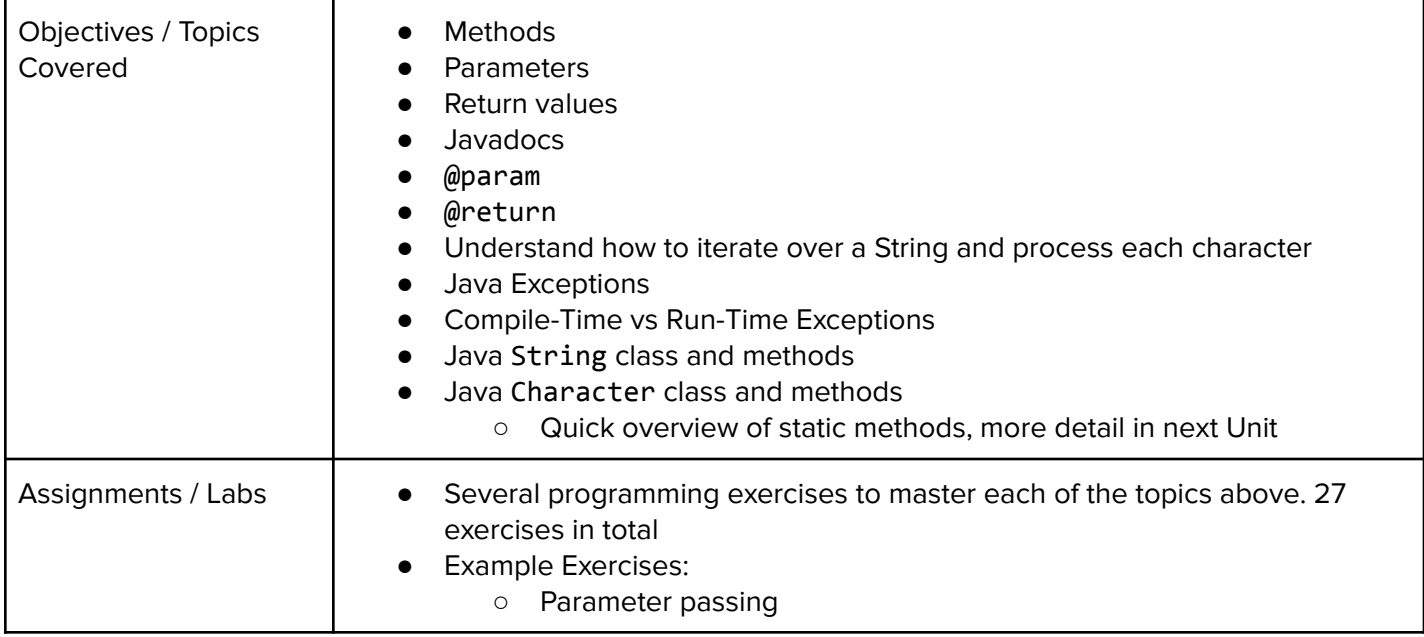

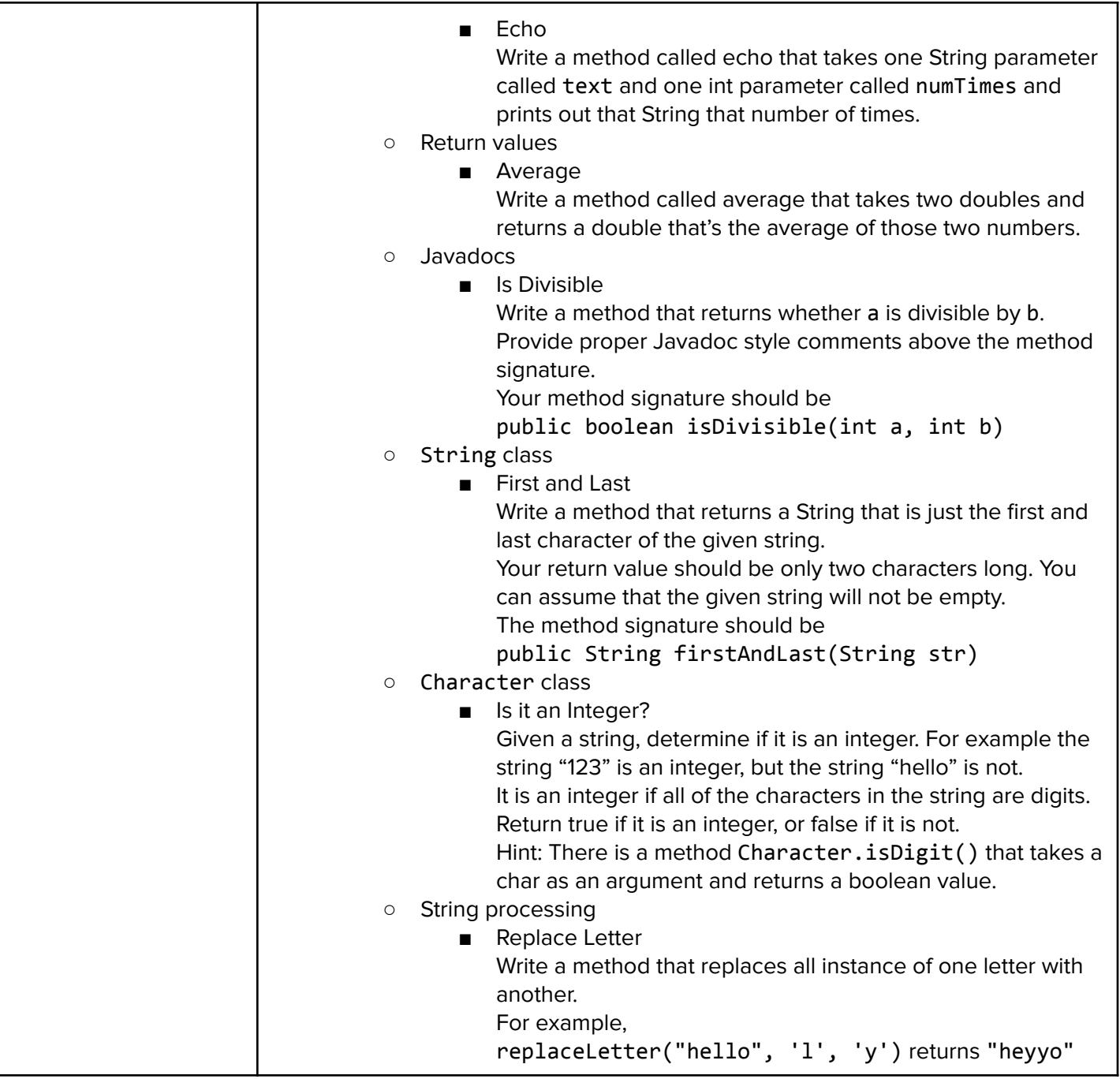

# Module 6: Classes and Object Oriented Programming (4 weeks/20 hours)

This module teaches students the basics of Object Oriented Programming in Java, which is a powerful programming paradigm. Students will learn how objects store data and interact with each other in Java programs. Students will design and implement classes and extend classes using inheritance.

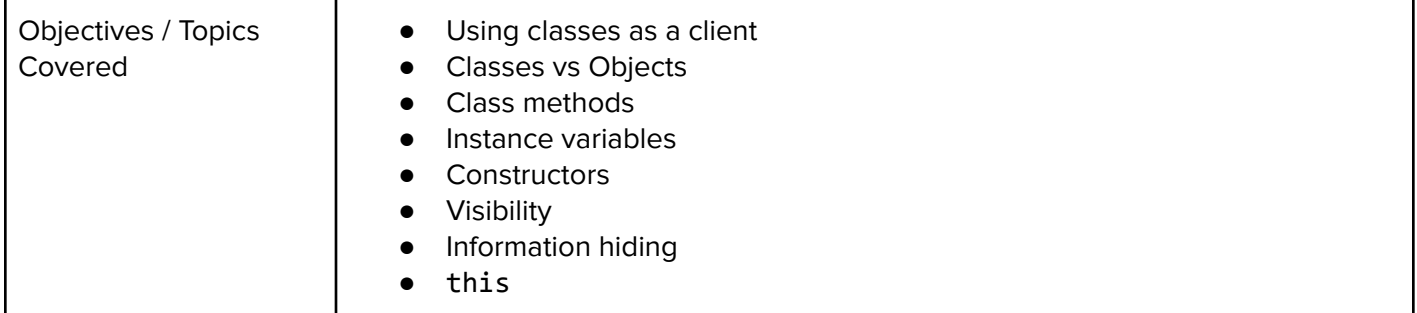

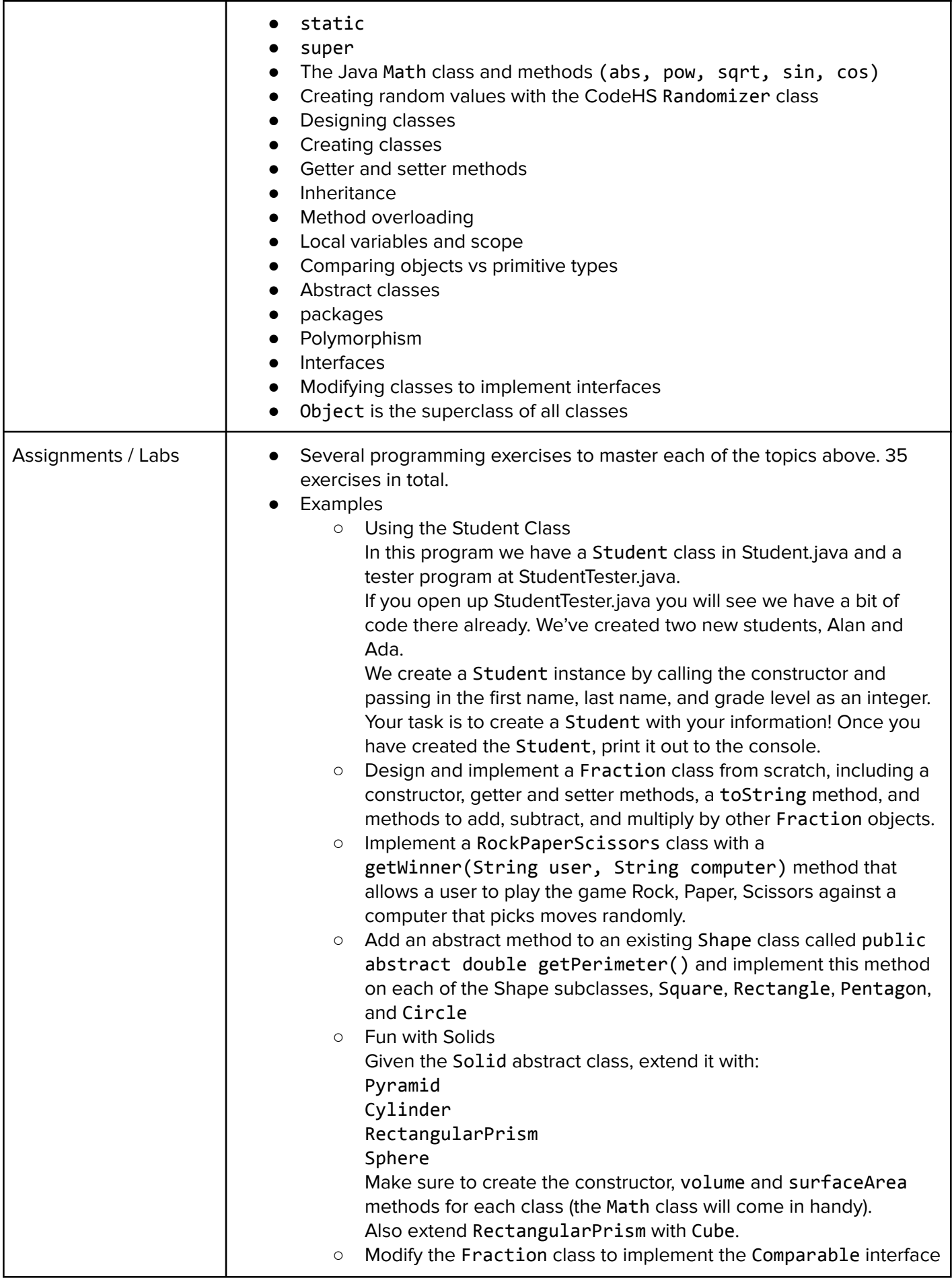

# Module 7: Data Structures (4 weeks/20 hours)

In this module, students learn basic data structures in Java including arrays, ArrayLists, 2 dimensional arrays and HashMaps. Data structures will be used to design larger applications.

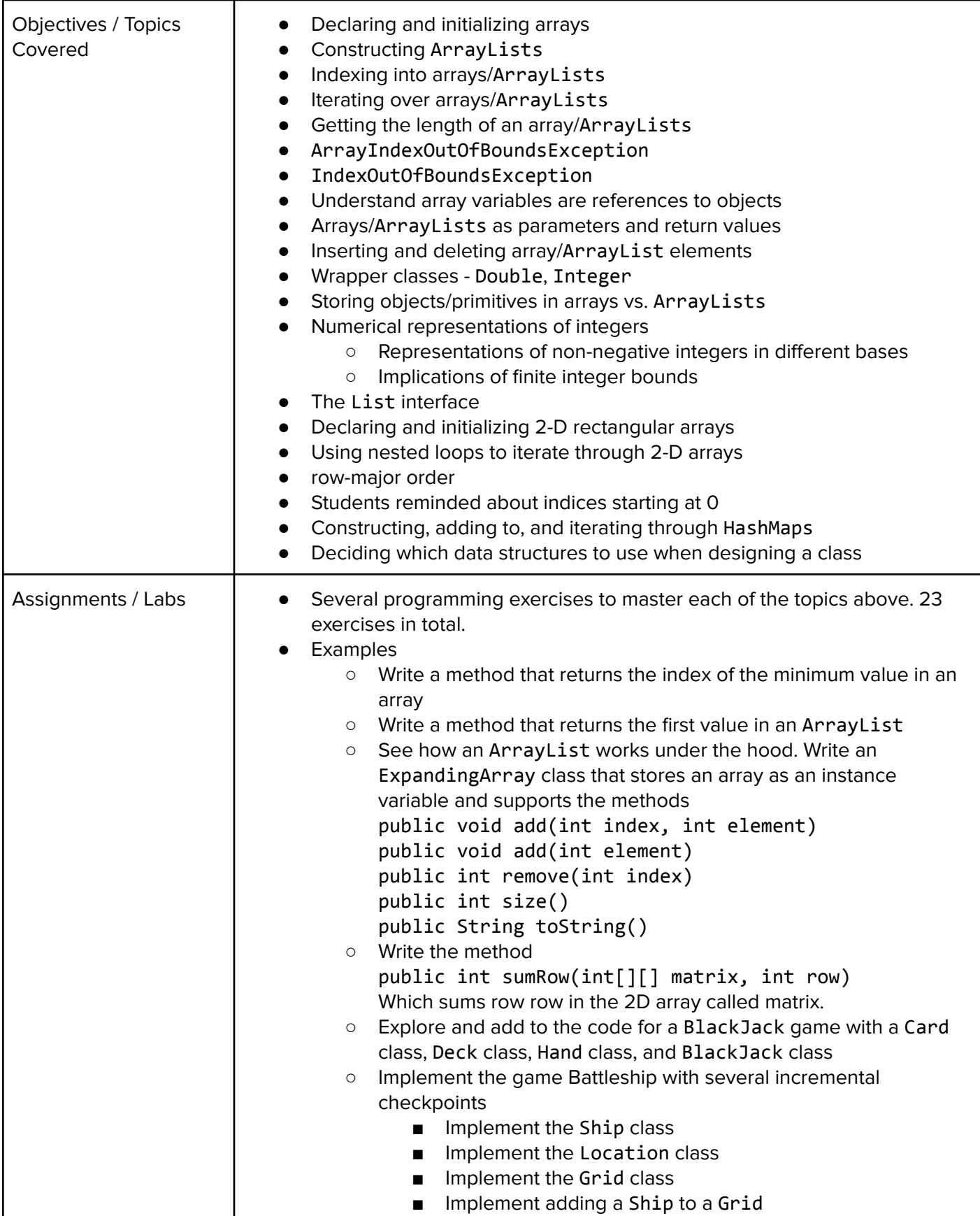

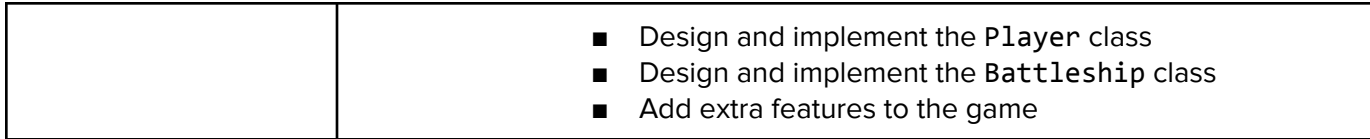

# Module 8: Steganography Lab (1 week/5 hours)

Steganography is the practice of concealing messages or information within other non-secret text or data. Students will use the same code from Picture Lab to explore the concepts of steganography and 2D arrays, hiding images or text inside of other images.

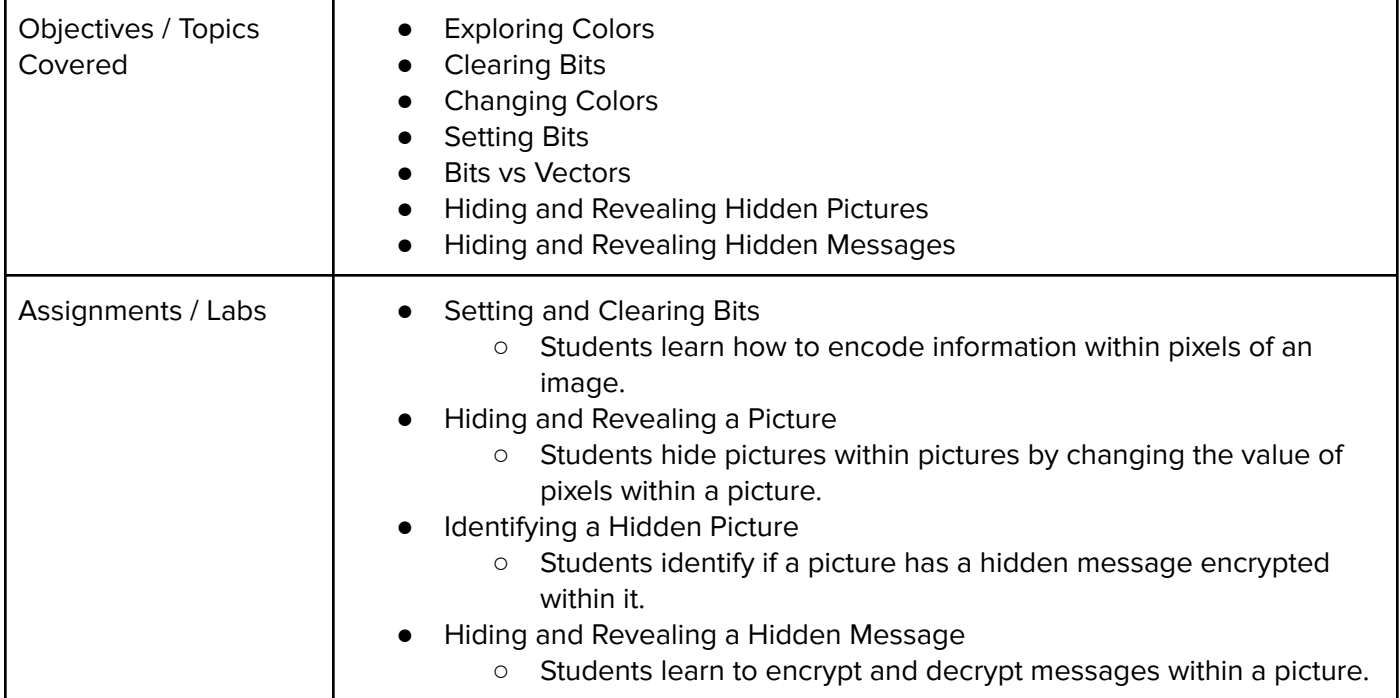

## Module 9: Algorithms and Recursion (3 weeks/15 hours)

In this module, students will be introduced to fundamental searching and sorting algorithms including sequential search, binary search, insertion sort, selection sort, and mergesort, as well as the important concept of recursion.

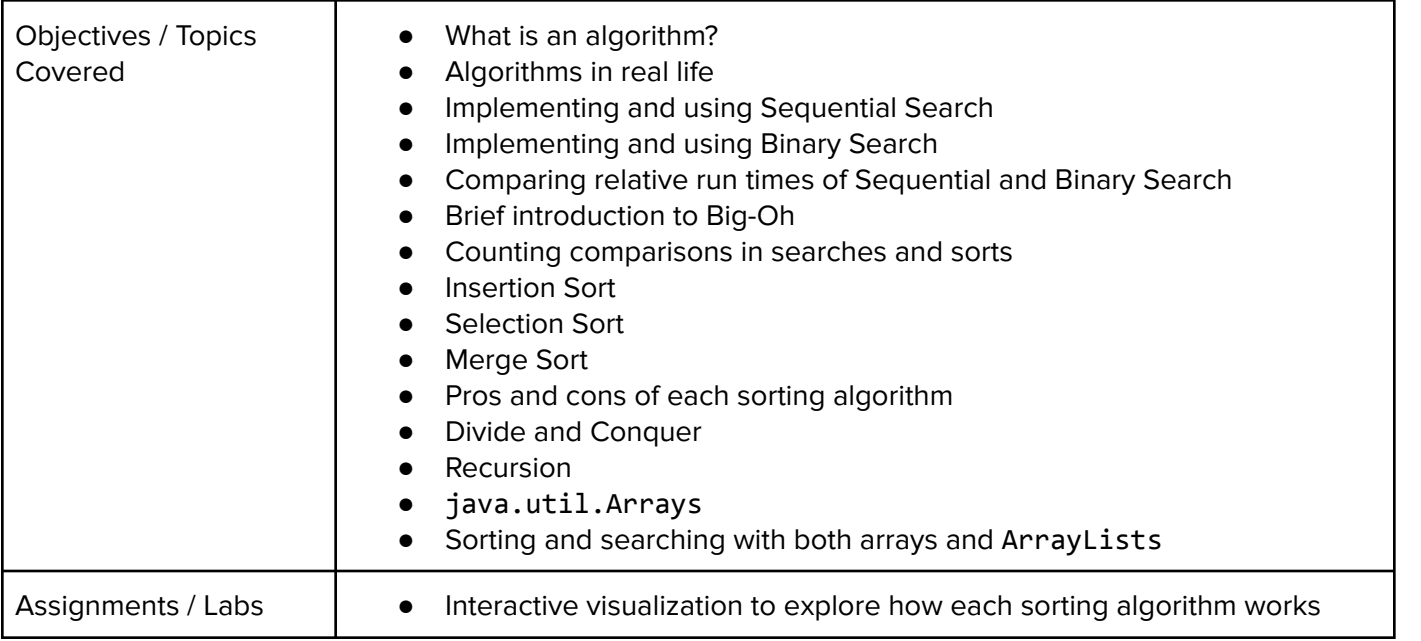

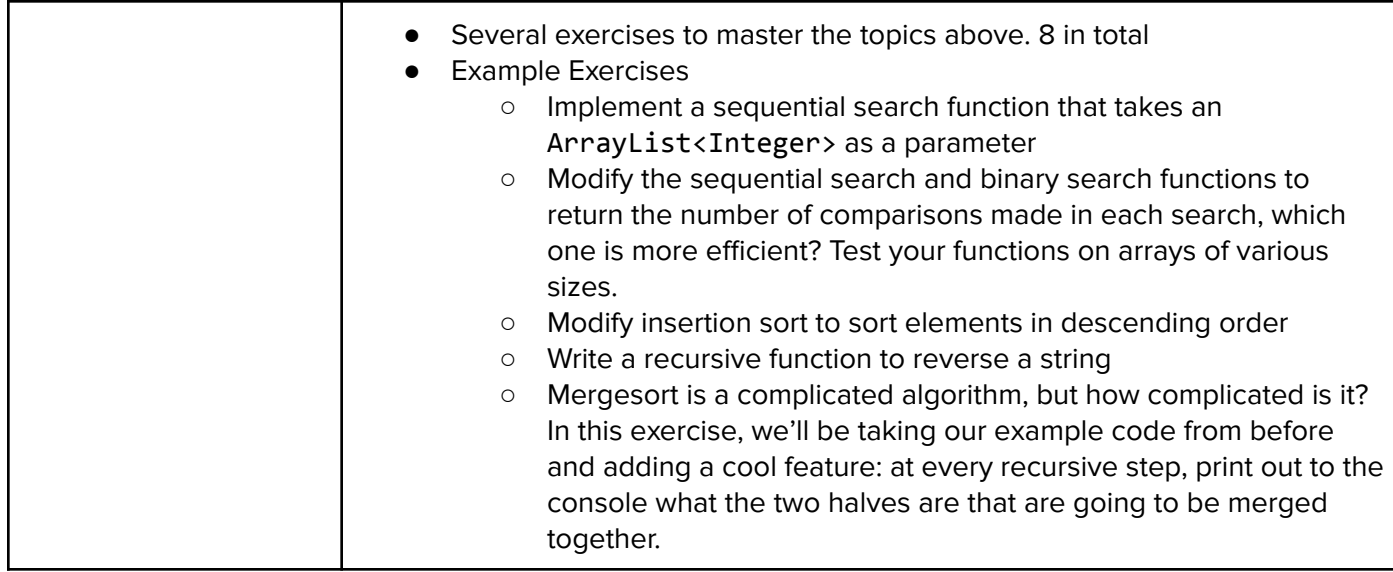

## Module 10: Celebrity Lab (1 week/5 hours)

Students will discuss class design as it relates to the game Celebrity, where a person or team tries to guess the name of a celebrity from a given clue or set of clues. This lab includes inheritance as the basis for one of the activities, and also includes a Graphical User Interface.

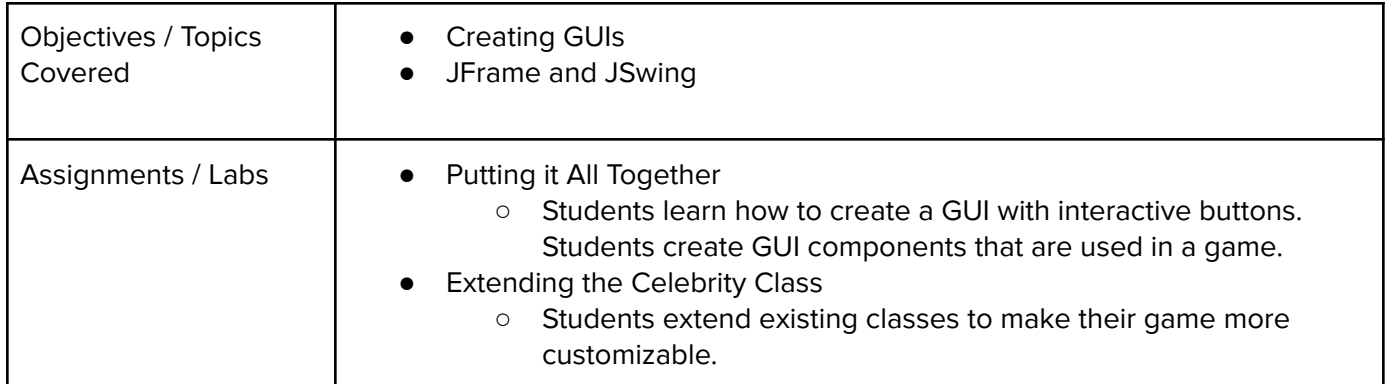

## Module 11: Final Project (2-4 weeks/10-20 hours)

Students will be tasked with creating a website of their own choosing. The website will have to follow specific criteria - certain number of pages, responsiveness, and use of APIs. Students will go through a feedback process, and learn about making their websites more accessible to a wide array of users.

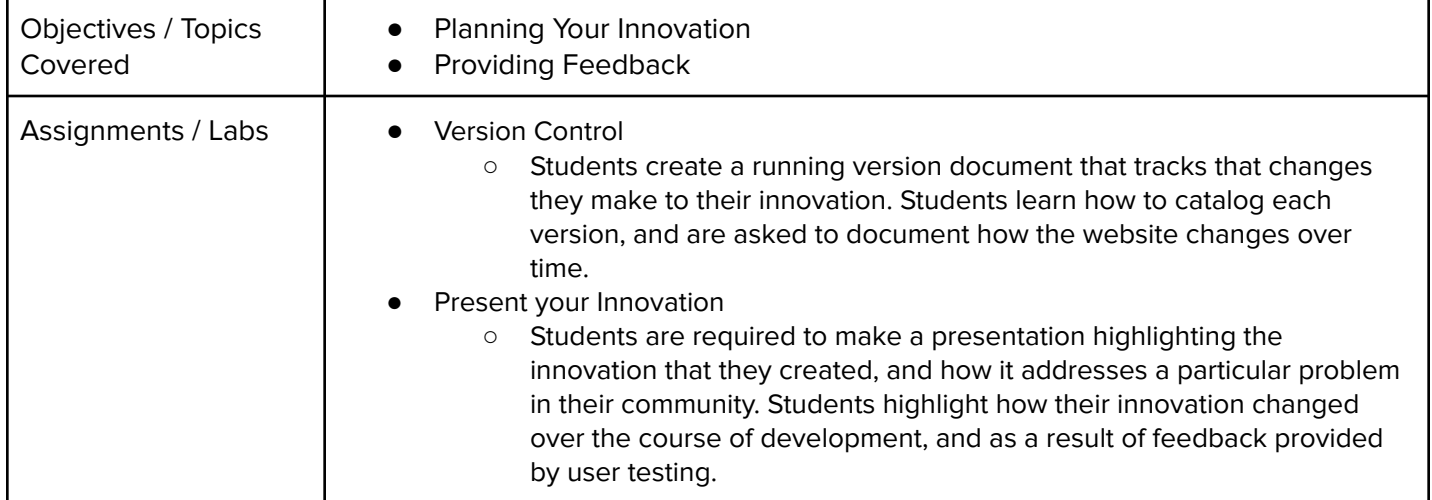